## SAP ABAP table /SREP/IS\_RKKBALV1 {Structure for generated infoset for program /KYK/IS\_RKKBALV1}

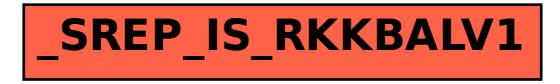